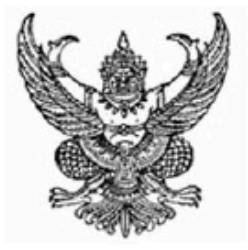

## สำนักงานคณะกรรมการข้าราชการพลเรือน ขอมอบหนังสือฉบันนี้ให้เพื่อแสดงว่า

**วาที่รอยตรีหญิง สุรีพร พวงทอง** 

ได้พ่านการพัฒนาทางไกลด้วยระบบอิเล็กทรอนิกส์ (HRD: e-Learning) หลักสูตรการพัฒนากระบวนทัศน์ และคุณลักษณะขาราชการ

้วิชา การบริการที่เป็นเลิศ

รุ่นที่ 1/2559 : ธันวาคม 2558 - มกราคม 2559

(รวมระยะเวลาทั้งสิ้น 3 ชั่วโมง)

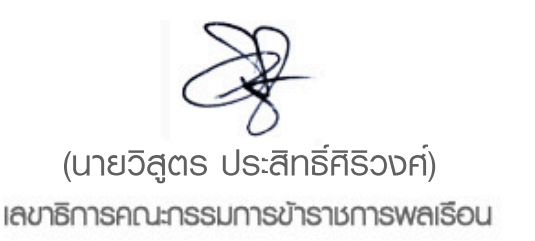

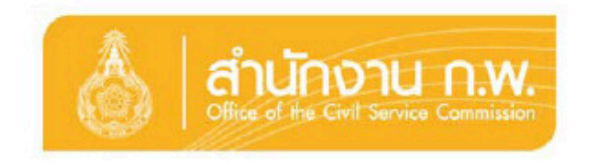